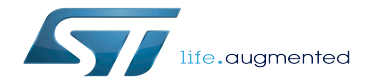

STM32MP1 Starter Package - images

STM32MP1 Starter Package - images

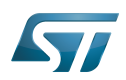

This article provides the following information:

Stable: 17.11.2020 - 16:33 / Revision: 10.11.2020 - 13:43

- How to download and install the latest image (binaries) for STM32MP1 boards
- Where to find the associated release note
- Where to find the previous releases (archives)

**To use the image efficiently, please read the Starter Package article relative to your board: [Category:Starter Package](https://wiki.st.com/stm32mpu/wiki/Category:Starter_Package)**

## STM32MP15-Ecosystem-v1.1.0 release

- The STM32MP1 image (binaries) is delivered through one tarball file named
	- en.FLASH-stm32mp1-openstlinux-4.19-thud-mp1-19-10-09.tar.xz for STM32MP157C-EV1 and STM32MP157X-DKX boards
- $\bullet$ Download and install the STM32MP1 image (binaries):

By downloading this software package, you agree to be bound to the terms of the [software license agreement \(SLA\)](https://wiki.st.com/stm32mpu/wiki/OpenSTLinux_licenses#Top_Software_license_agreement_.28SLA.29_and_third-party_licences). The detailed content licenses can be found [here](https://wiki.st.com/stm32mpu/wiki/OpenSTLinux_licenses).

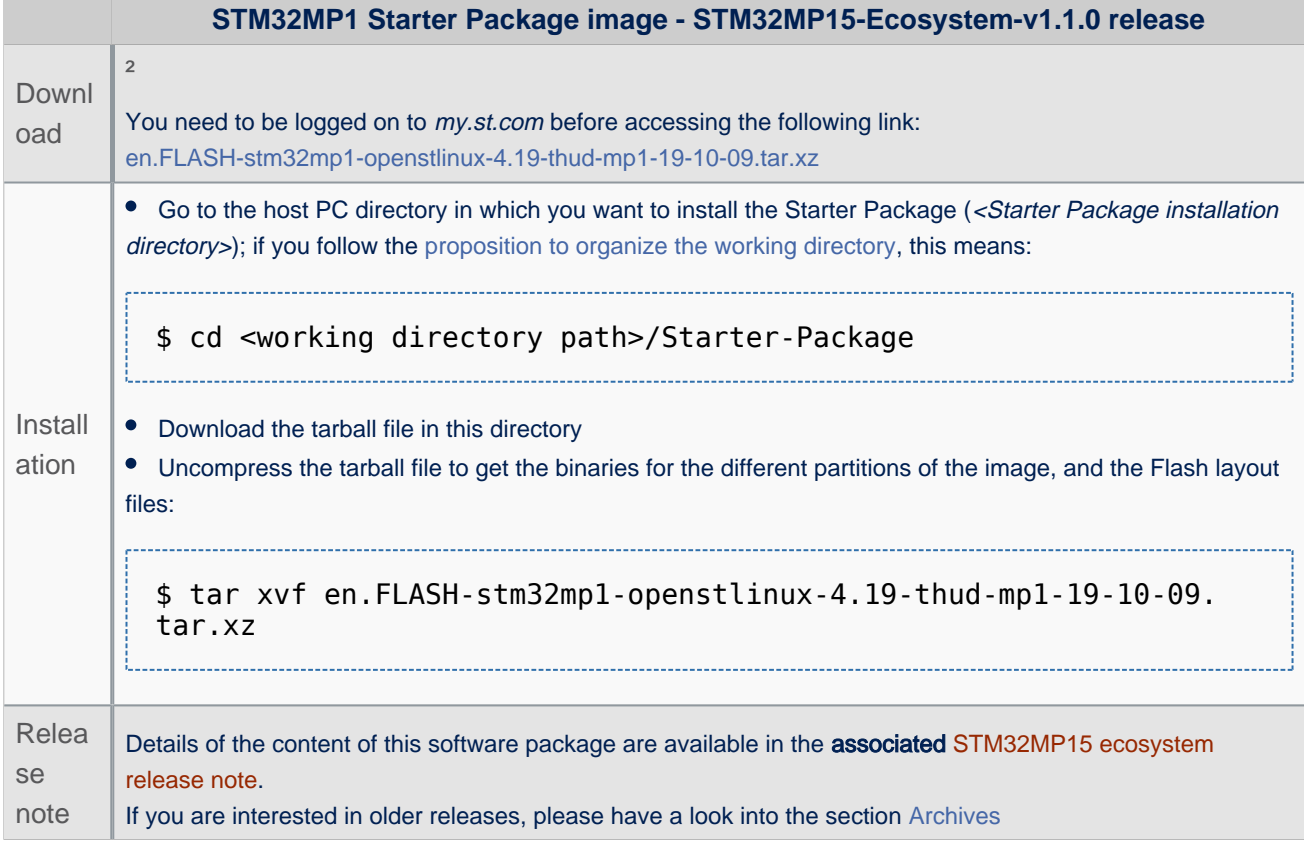

 $\bullet$ The binaries and the Flash layout files are in the <Starter Package installation directory>/openstlinux-4.19-thud-mp1-19-10-09/images/stm32mp1/ directory:

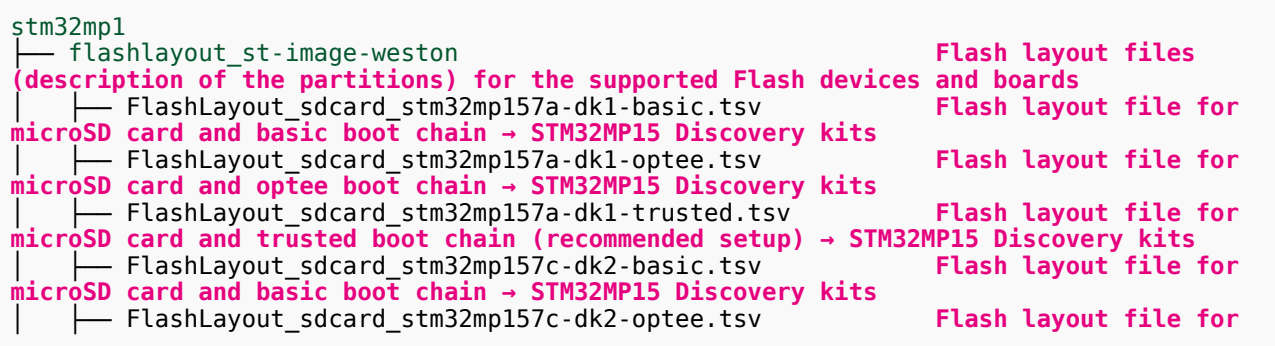

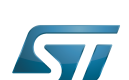

1

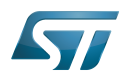

**microSD card and optee boot chain → STM32MP15 Discovery kits** ↑FlashLayout\_sdcard\_stm32mp157c-dk2-trusted.tsv **Flash layout file for microSD card and trusted boot chain (recommended setup) → STM32MP15 Discovery kits**  $-$  FlashLayout\_emmc\_stm32mp157c-ev1-optee.ts<mark>v</mark>  **and optee boot chain → STM32MP15 Evaluation boards** │ ├── FlashLayout\_emmc\_stm32mp157c-ev1-trusted.tsv **Flash layout file for eMMC and trusted boot chain → STM32MP15 Evaluation boards** │ ├── FlashLayout\_nand-4-256\_stm32mp157c-ev1-optee.tsv **Flash layout file for NAND Flash and optee boot chain → STM32MP15 Evaluation boards** │ ├── FlashLayout\_nand-4-256\_stm32mp157c-ev1-trusted.tsv **Flash layout file for NAND Flash and trusted boot chain → STM32MP15 Evaluation boards** │ ├── FlashLayout\_nor-emmc\_stm32mp157c-ev1-optee.tsv **Flash layout file for NOR Flash (and eMMC) and optee boot chain → STM32MP15 Evaluation boards** │ ├── FlashLayout\_nor-emmc\_stm32mp157c-ev1-trusted.tsv **Flash layout file for NOR Flash (and eMMC) and trusted boot chain → STM32MP15 Evaluation boards** - FlashLayout nor-nand-4-256 stm32mp157c-ev1-optee.tsv **Flash layout file for NOR Flash (and NAND Flasdh) and optee boot chain → STM32MP15 Evaluation boards** │ ├── FlashLayout\_nor-nand-4-256\_stm32mp157c-ev1-trusted.tsv **Flash layout file for NOR Flash (and NAND Flasdh) and trusted boot chain → STM32MP15 Evaluation boards** - FlashLayout nor-sdcard stm32mp157c-ev1-optee.tsv **Flash layout file for NOR Flash (and microSD card) and optee boot chain → STM32MP15 Evaluation boards** - FlashLayout\_nor-sdcard\_stm32mp157c-ev1-trusted.tsv Flash la<mark>yout file for NOR</mark> **Flash (and microSD card) and trusted boot chain → STM32MP15 Evaluation boards** │ ├── FlashLayout\_sdcard\_stm32mp157c-ev1-basic.tsv **Flash layout file for microSD card and basic boot chain → STM32MP15 Evaluation boards** - FlashLayout\_sdcard\_stm32mp157c-ev1-optee.tsv **Flash layout file for microSD card and optee boot chain → STM32MP15 Evaluation boards** │ └── FlashLayout\_sdcard\_stm32mp157c-ev1-trusted.tsv **Flash layout file for microSD card and trusted boot chain (recommended setup) → STM32MP15 Evaluation boards** scripts  $-$  create\_sdcard\_from\_flashlayout.sh st-image-bootfs-openstlinux-weston-stm32mp1.ext4 **Binary for** *bootfs* **partition** st-image-bootfs-openstlinux-weston-stm32mp1.manifest ├── st-image-userfs-openstlinux-weston-stm32mp1.ext4 **Binary for** *userfs* **partition** st-image-userfs-openstlinux-weston-stm32mp1.manifest ├── st-image-vendorfs-openstlinux-weston-stm32mp1.ext4 **Binary for** *vendorfs* **partition** st-image-vendorfs-openstlinux-weston-stm32mp1.manifest ├── st-image-weston-openstlinux-weston-stm32mp1.ext4 **Binary for** *rootfs* **partition** st-image-weston-openstlinux-weston-stm32mp1.license st-image-weston-openstlinux-weston-stm32mp1-license\_content.html st-image-weston-openstlinux-weston-stm32mp1.manifest st-image-weston-openstlinux-weston-stm32mp1\_nand\_4\_256\_multivolume.ubi tee-header\_v2-stm32mp157a-dk1-optee.stm32 ├── tee-header\_v2-stm32mp157c-dk2-optee.stm32 ├── tee-header\_v2-stm32mp157c-ev1-optee.stm32  $tee$ -pageab $\overline{te}$  v2-stm32mp157a-dk1-optee.stm32 tee-pageable\_v2-stm32mp157c-dk2-optee.stm32 tee-pageable\_v2-stm32mp157c-ev1-optee.stm32 tee-pager\_v2-stm32mp157a-dk1-optee.stm32 ├── tee-pager\_v2-stm32mp157c-dk2-optee.stm32 ├── tee-pager\_v2-stm32mp157c-ev1-optee.stm32 ├── tf-a-stm32mp157c-dk1-optee.stm32 **TF-A binary for** *FSBL* **partition (optee boot chain) → STM32MP15 Discovery kits** ├── tf-a-stm32mp157c-dk1-trusted.stm32 **TF-A binary for** *FSBL* **partition (trusted boot chain) → STM32MP15 Discovery kits** ├── tf-a-stm32mp157c-dk2-optee.stm32 **TF-A binary for** *FSBL* **partition (optee boot chain) → STM32MP15 Discovery kits** ├── tf-a-stm32mp157c-dk2-trusted.stm32 **TF-A binary for** *FSBL* **partition (trusted boot chain) → STM32MP15 Discovery kits** ├── tf-a-stm32mp157c-ev1-optee.stm32 **TF-A binary for** *FSBL* **partition (optee boot chain) → STM32MP15 Evaluation boards** ├── tf-a-stm32mp157c-ev1-trusted.stm32 **TF-A binary for** *FSBL*

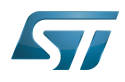

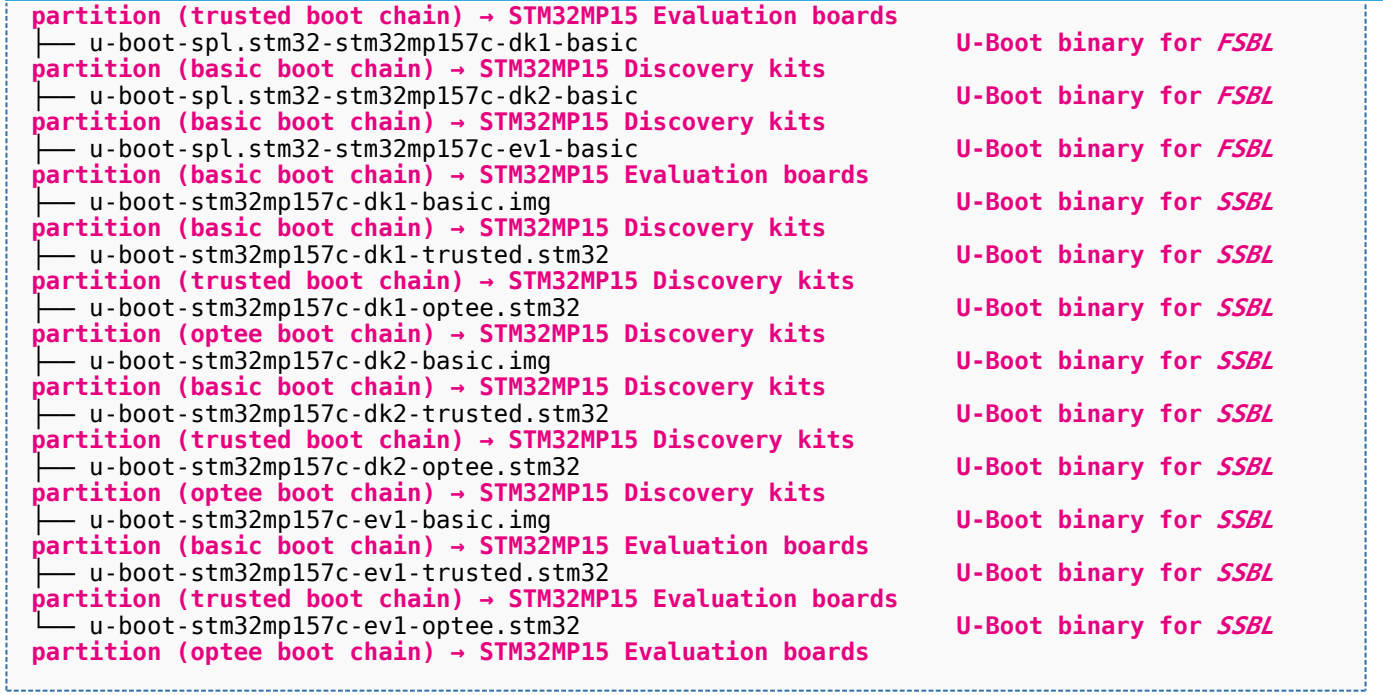

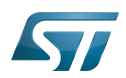

## Archives 2

## STM32MP15-Ecosystem-v1.0.0 release 2.1

The STM32MP1 image (binaries) is delivered through one tarball file named

en.FLASH-stm32mp1-openstlinux-4.19-thud-mp1-19-02-20.tar.xz for STM32MP157C-EV1 and STM32MP157X-DKX boards

Download and install the STM32MP1 image (binaries):

By downloading this software package, you agree to be bound to the terms of the [software license agreement \(SLA\)](https://wiki.st.com/stm32mpu/wiki/OpenSTLinux_licenses#Top_Software_license_agreement_.28SLA.29_and_third-party_licences). The detailed content licenses can be found [here](https://wiki.st.com/stm32mpu/wiki/OpenSTLinux_licenses).

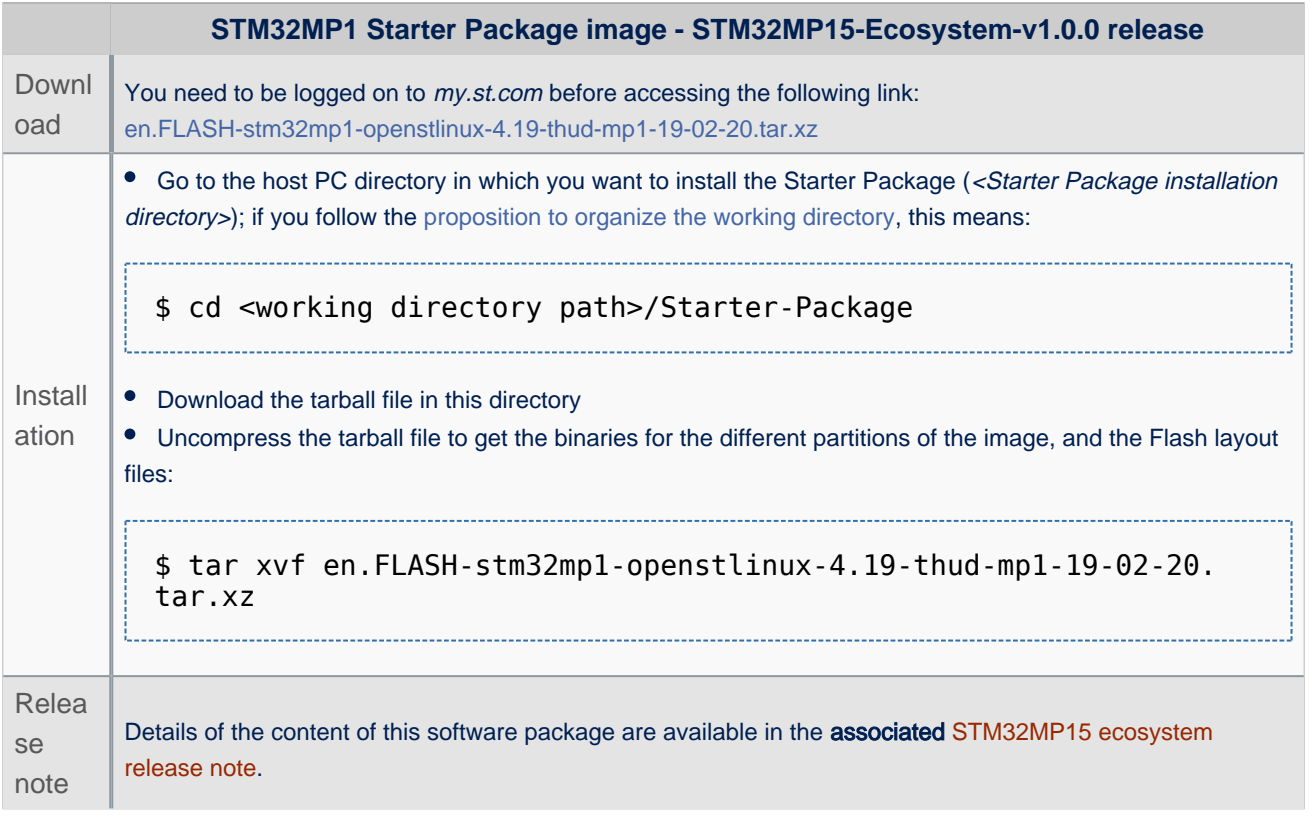

**Stm32mp157c-dk2: The display may not work at all for some of them. You need to use the patches delivered [here](https://community.st.com/s/question/0D50X0000ASoi2XSQR/stm32mp157cdk2-not-booting-to-weston-gtk-demo-launcher)**

● The binaries and the Flash layout files are in the <Starter Package installation directory>/openstlinux-4.19-thud-mp1-19-02-20/images/stm32mp1/ directory:

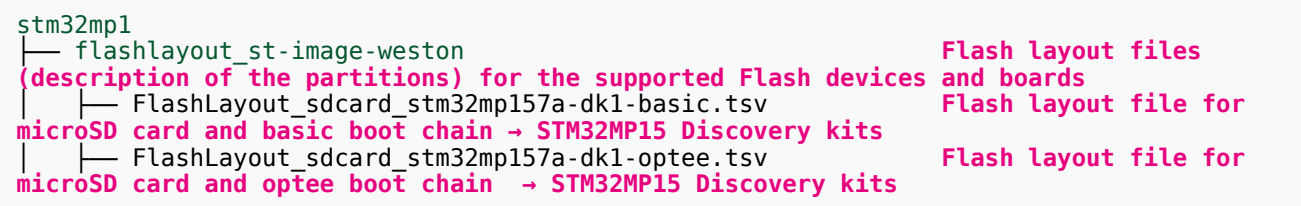

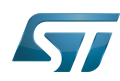

## STM32MP1 Starter Package - images

│ ├── FlashLayout\_sdcard\_stm32mp157a-dk1-trusted.tsv **Flash layout file for microSD card and trusted boot chain → STM32MP15 Discovery kits** │ ├── FlashLayout\_emmc\_stm32mp157c-ev1-optee.tsv **Flash layout file for eMMC and optee boot chain → STM32MP15 Evaluation boards**  $-$  FlashLayout\_nand-4-256\_stm32mp157c-ev1-optee.tsv **Flash layout file for NAND Flash and optee boot chain → STM32MP15 Evaluation boards** - FlashLayout nor-emmc stm32mp157c-ev1-optee.tsv **Flash layout file for NOR Flash (and eMMC) and optee boot chain → STM32MP15 Evaluation boards** │ ├── FlashLayout\_nor-nand-4-256\_stm32mp157c-ev1-optee.tsv **Flash layout file for NOR Flash (and NAND Flasdh) and optee boot chain → STM32MP15 Evaluation boards** - FlashLayout\_nor-nand-4-256\_stm32mp157c-ev1-trusted.tsv **Flash layout file for NOR Flash (and NAND Flasdh) and trusted boot chain → STM32MP15 Evaluation boards** │ ├── FlashLayout\_nor-sdcard\_stm32mp157c-ev1-optee.tsv **Flash layout file for NOR Flash (and microSD card) and optee boot chain → STM32MP15 Evaluation boards** │ ├── FlashLayout\_nor-sdcard\_stm32mp157c-ev1-trusted.tsv **Flash layout file for NOR Flash (and microSD card) and trusted boot chain → STM32MP15 Evaluation boards** ↑FlashLayout\_sdcard\_stm32mp157c-ev1-basic.tsv **Flash layout file for microSD card and basic boot chain → STM32MP15 Evaluation boards** │ ├── FlashLayout\_sdcard\_stm32mp157c-ev1-optee.tsv **Flash layout file for microSD card and optee**  │ ├── FlashLayout\_sdcard\_stm32mp157c-ev1-trusted.tsv **Flash layout file for microSD card and trusted boot chain (recommended setup) → STM32MP15 Evaluation boards** │ ├── FlashLayout\_emmc\_stm32mp157c-ev1-trusted.tsv **Flash layout file for eMMC and trusted boot**  │ ├── FlashLayout\_nand-4-256\_stm32mp157c-ev1-trusted.tsv **Flash layout file for NAND Flash and trusted boot chain → STM32MP15 Evaluation boards** │ ├── FlashLayout\_nor-emmc\_stm32mp157c-ev1-trusted.tsv **Flash layout file for NOR Flash (and eMMC) and trusted boot chain → STM32MP15 Evaluation boards** │ ├── FlashLayout\_sdcard\_stm32mp157c-dk2-basic.tsv **Flash layout file for microSD card and basic boot chain → STM32MP15 Discovery kits** │ ├── FlashLayout\_sdcard\_stm32mp157c-dk2-optee.tsv **Flash layout file for microSD card and optee boot chain → STM32MP15 Discovery kits** │ └── FlashLayout\_sdcard\_stm32mp157c-dk2-trusted.tsv **Flash layout file for microSD card and trusted boot chain (recommended setup) → STM32MP15 Discovery kits** scripts create sdcard from flashlayout.sh st-image-bootfs-openstlinux-weston-stm32mp1.ext4 **Binary for** *bootfs* **partition** st-image-bootfs-openstlinux-weston-stm32mp1.manifest ├── st-image-userfs-openstlinux-weston-stm32mp1.ext4 **Binary for** *userfs* **partition** st-image-userfs-openstlinux-weston-stm32mp1.manifest ├── st-image-vendorfs-openstlinux-weston-stm32mp1.ext4 **Binary for** *vendorfs* **partition** st-image-vendorfs-openstlinux-weston-stm32mp1.manifest ├── st-image-weston-openstlinux-weston-stm32mp1.ext4 **Binary for** *rootfs* **partition** st-image-weston-openstlinux-weston-stm32mp1.license st-image-weston-openstlinux-weston-stm32mp1-license\_content.html  $st$ -image-weston-openstlinux-weston-stm32mp1.manifest st-image-weston-openstlinux-weston-stm32mp1\_nand\_4\_256\_multivolume.ubi ├── tee-header\_v2-stm32mp157a-dk1-optee.stm32 ├── tee-header\_v2-stm32mp157c-dk2-optee.stm32 tee-header\_v2-stm32mp157c-ev1-optee.stm32 tee-pageable\_v2-stm32mp157a-dk1-optee.stm32 tee-pageable\_v2-stm32mp157c-dk2-optee.stm32 tee-pageable<sup>-</sup>v2-stm32mp157c-ev1-optee.stm32 tee-pager\_v2-stm32mp157a-dk1-optee.stm32 tee-pager<sup>-</sup>v2-stm32mp157c-dk2-optee.stm32 tee-pager\_v2-stm32mp157c-ev1-optee.stm32 ├── tf-a-stm32mp157c-dk2-trusted.stm32 **TF-A binary for** *FSBL* **partition (trusted boot chain) → STM32MP15 Discovery kits** ├── tf-a-stm32mp157c-dk2-optee.stm32 **TF-A binary for** *FSBL* **partition (optee boot chain) → STM32MP15 Discovery kits** ├── tf-a-stm32mp157c-dk1-trusted.stm32 **TF-A binary for** *FSBL* **partition (trusted boot chain) → STM32MP15 Discovery kits**

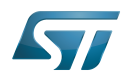

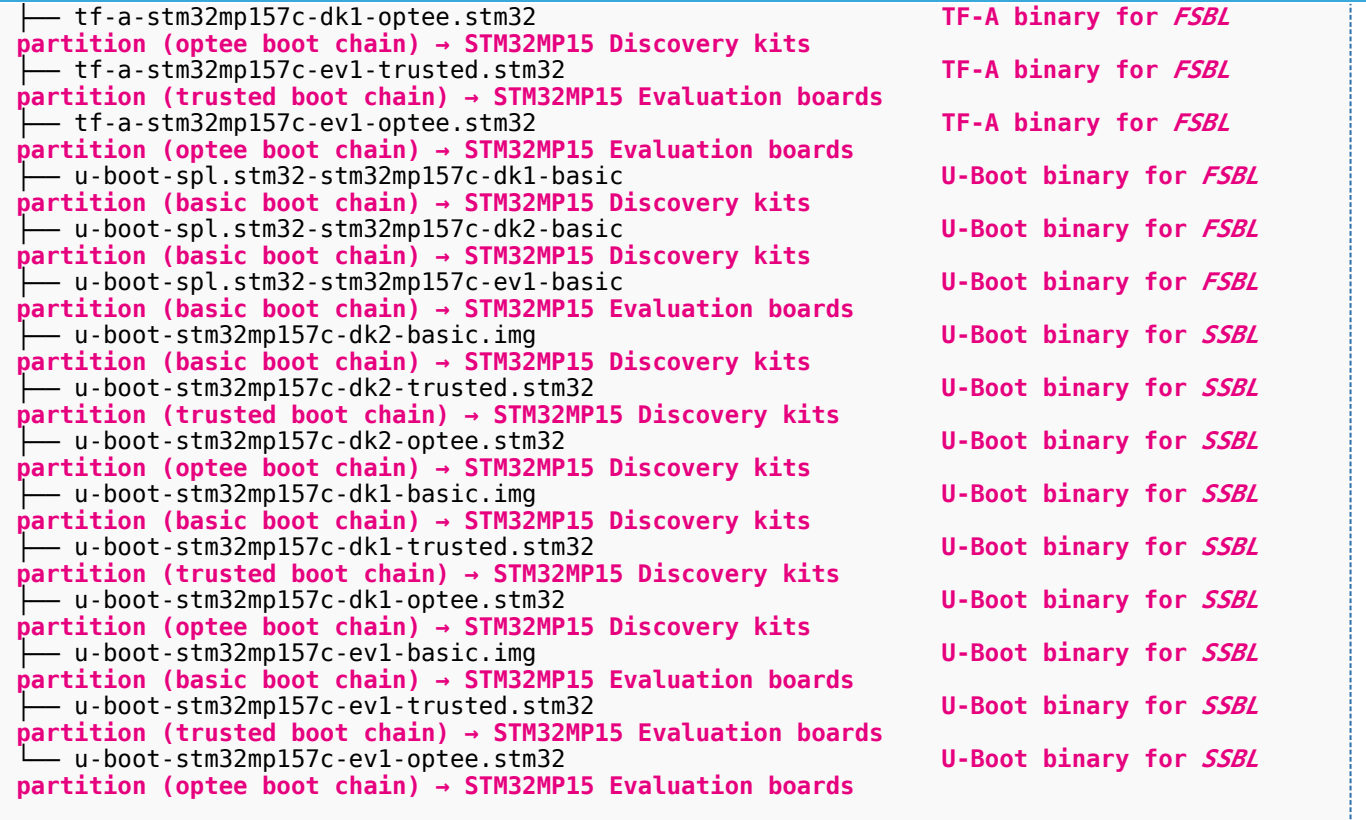

former spelling for e•MMC ('e' in italic)

Trusted Firmware for Arm Cortex-A

First Stage Boot Loader

Das U-Boot -- the Universal Boot Loader (see [U-Boot\\_overview](https://wiki.st.com/stm32mpu/wiki/U-Boot_overview))

Second Stage Boot Loader